## ASPECT4 HRM 7.7.01

**Frigivet pr. 14. marts 2022**

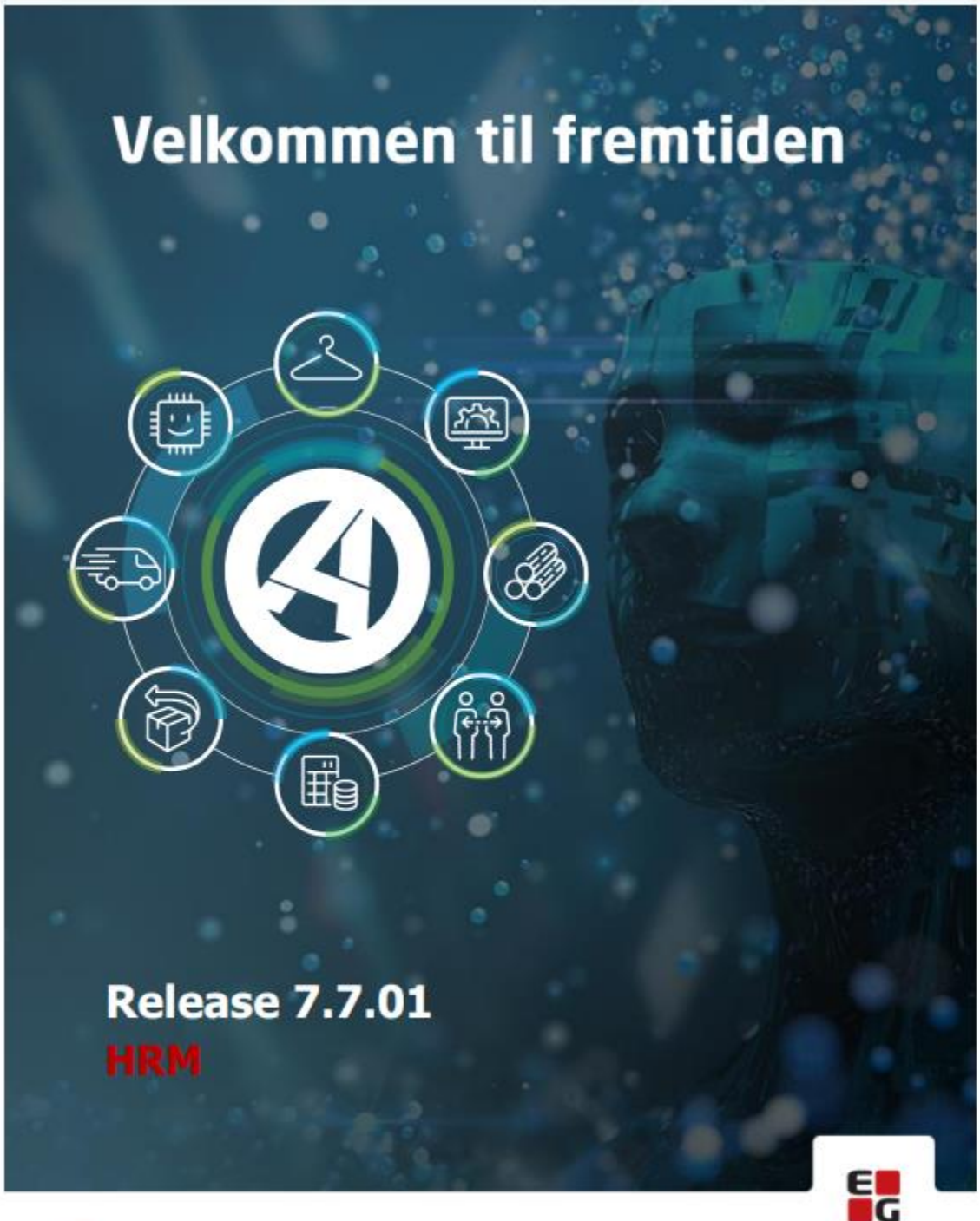

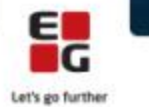

EG www.eg.dk/aspect4

## Indhold

ASPECT4 HRM Release 7.7.01 indeholder en vigtig opdatering vedrørende de nye regler for overførsel og udbetaling af ferie udover 4 uger. Endvidere nogle kvalitetssikringer.

Opdateringen er beskrevet på opgaveniveau i det efterfølgende.

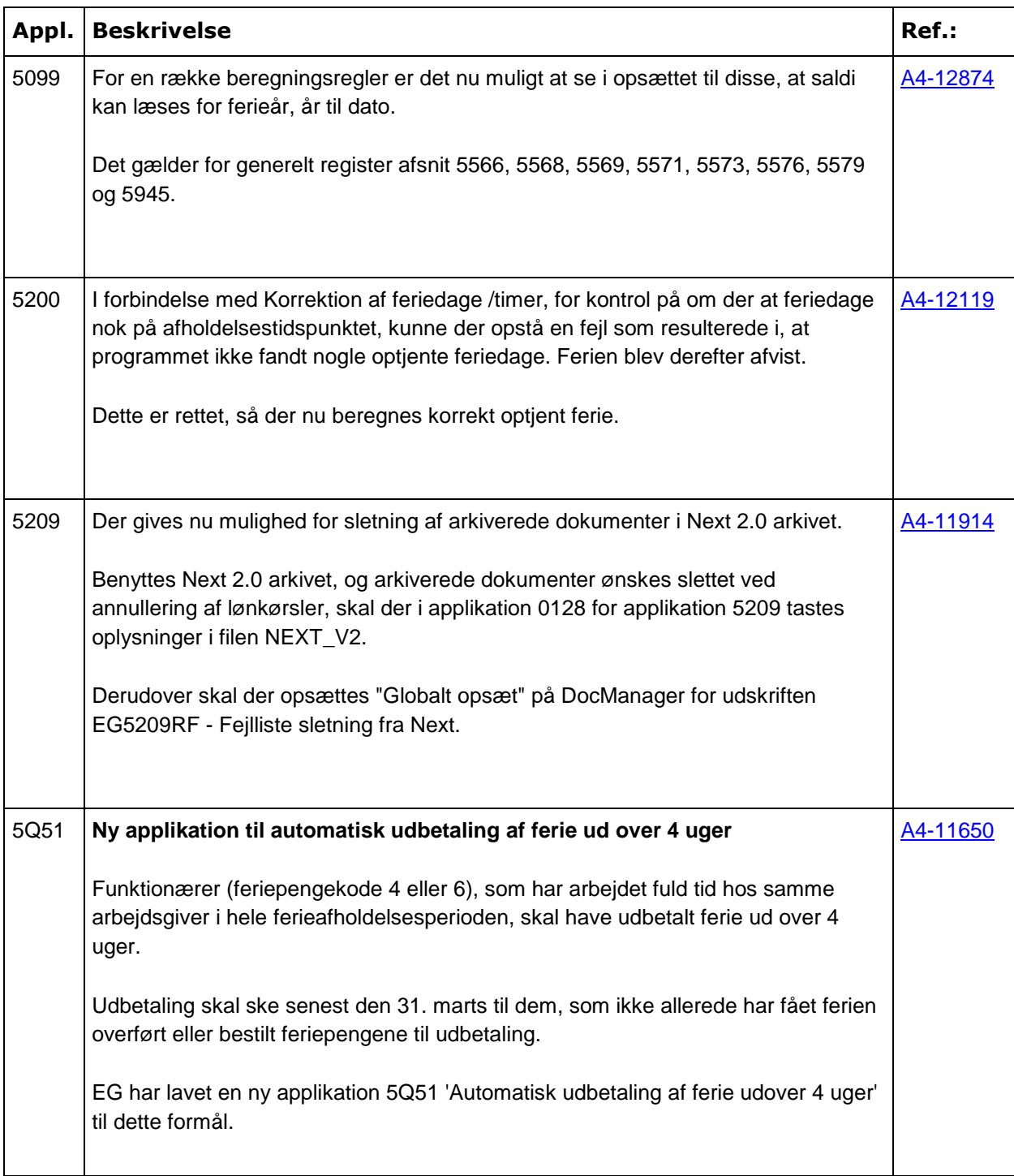

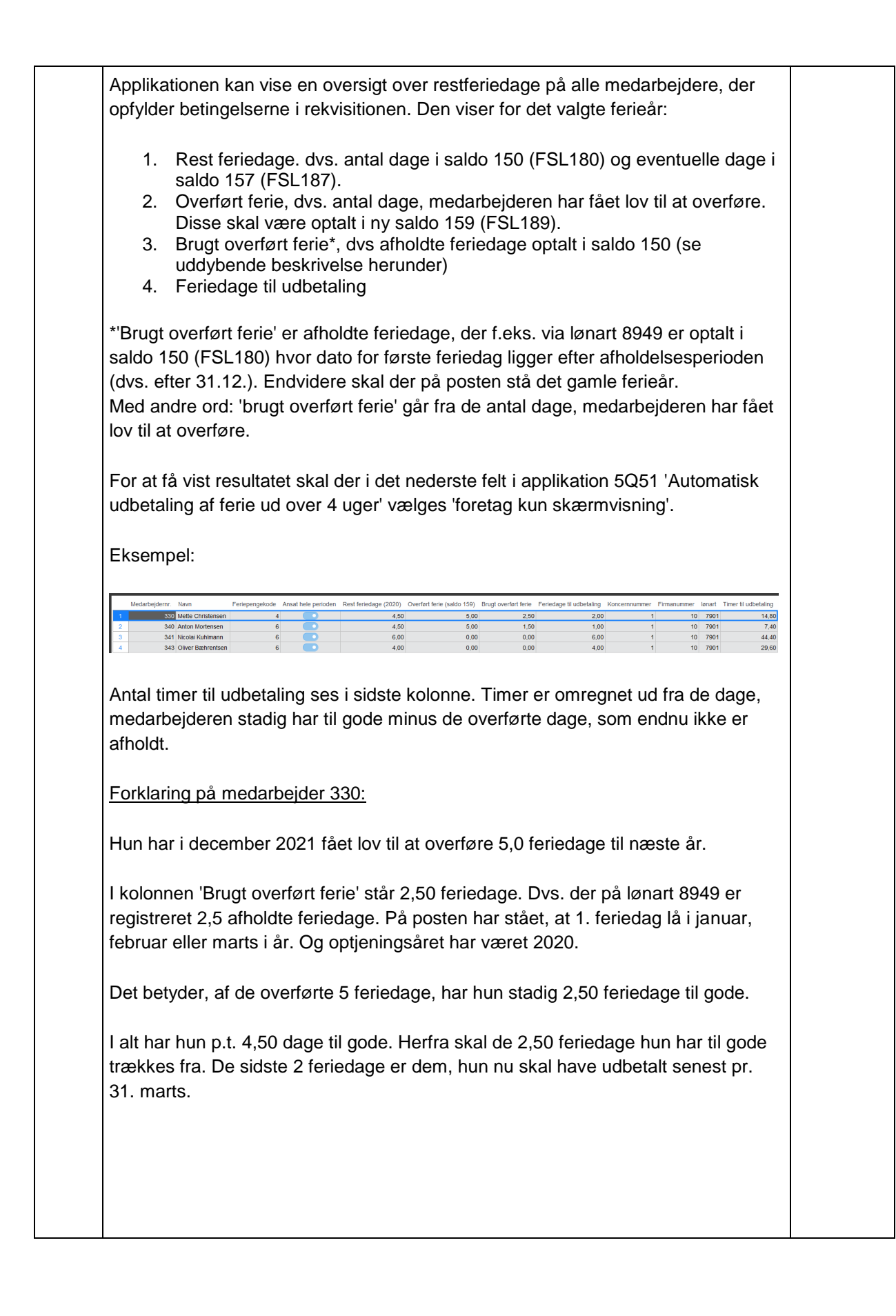

Forklaring på medarbejder 340:

Han har også overført 5,0 feriedage. Heraf er afholdt 1,50 feriedage. Dvs. han har stadig 3,50 overførte feriedage, han må afholde.

I alt har han 4,50 feriedage til gode. Fratrækkes de 3,50 overførte dage, giver det 1 feriedag, der skal udbetales senest 31. marts.

Hvis der i rekvisitionen vælges 'Nej' til 'foretag kun skærmvisning' dannes der en postering pr. medarbejder, som har restferie til udbetaling på lønart 7901 (FLN169). Posteringen vil være for de timer, medarbejderen skal have udbetaling for.

Disse timer kan efterfølgende indlæses i en posteringsjournal via applikation 5134 'Import af lønposteringer'. Vælg ''Overfør regneark' og herefter "POSTER.FROM.XML".

Når posteringerne er kommet ind i journalen, kan de enkelte posteringer ændres/ændres (og/eller I kan køre en simulering på lønsedlen). Når I efterfølgende kører en lønkørsel på denne journal, vil de pågældende medarbejdere få udbetalt kompensation for ikke afholdt ferie ud over 4 uger. Og deres feriesaldi (både feriedage og -timer) vil selvfølgelig blive nedskrevet.

Efter kørslen vil saldo 150 'Feriedage optjent-afholdt' vise de overførte dage, som endnu ikke er afholdt.

## Forudsætninger:

For at systemet kan finde frem til, hvilke medarbejdere, der har feriedage til udbetaling og hvor mange dage, de har krav på, skal systemet vide, hvem der har fået lov til at overføre feriedage (og hvor mange dage, der er lavet skriftlig aftale om).

Overførte feriedage skal være optalt i en ny saldo 159 (FSL189).

Overførte feriedage kan enten indlæses i særskilt reguleringskørsel eller de kan medtages i f.eks. december lønkørslen.

Derudover skal man være opmærksom på, at ifm. afholdt ferie på lønart 8949 **skal** systemet kende både dato for 1. feriedag samt hvilket ferieår, ferien er optjent.

(Kommer posterne fra et data opsamlingssystem, er der ingen problemer i at få sat 1. feriedag på posteringen. Tastes afholdt ferie manuelt er den konkrete dato mindre vigtig. Det vigtigste er, at I har styr på, om 1. feriedag ligger før eller efter 31.12.).

Hvis ferien starter i december og slutter i januar, skal posten med afholdte feriedage splittes op i to. Og på hver postering skal første feriedag indtastes (samt det ferieår, de afholdte dage er optjent).

Dette skyldes at dagene afholdt før 1. januar ikke er overførte feriedage, men almindelige feriedage,

Igangsætning:

Se afsnittet med efterinstallationer.

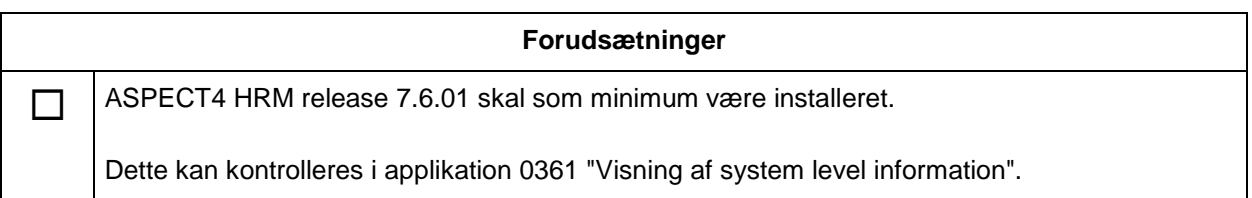

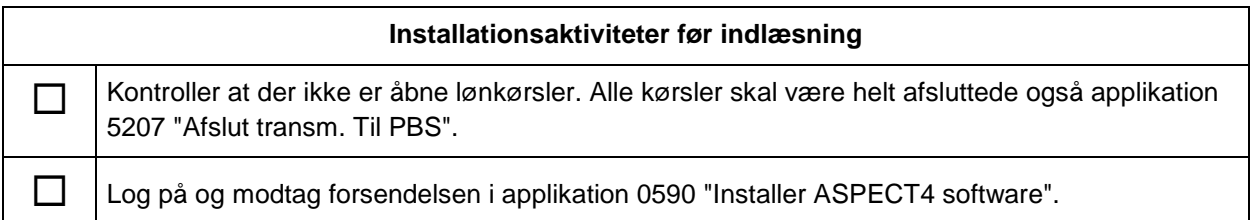

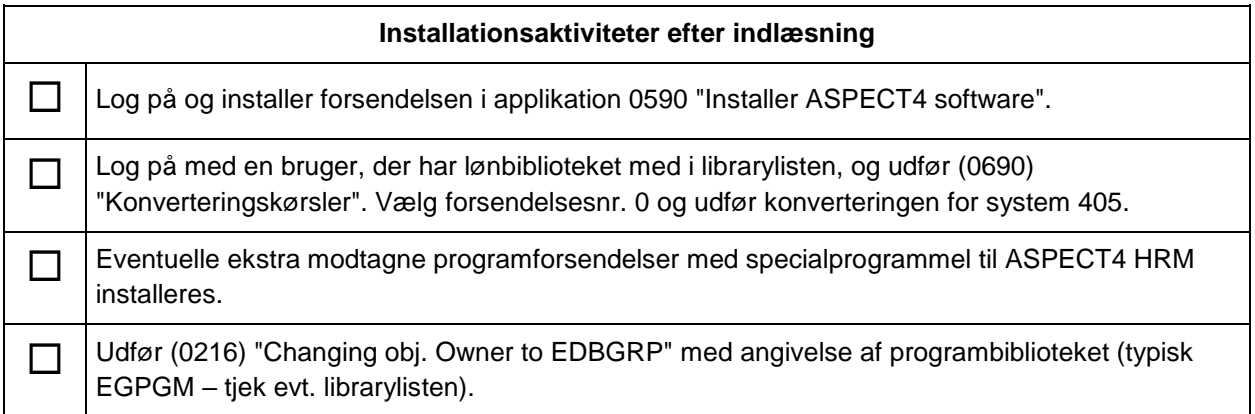

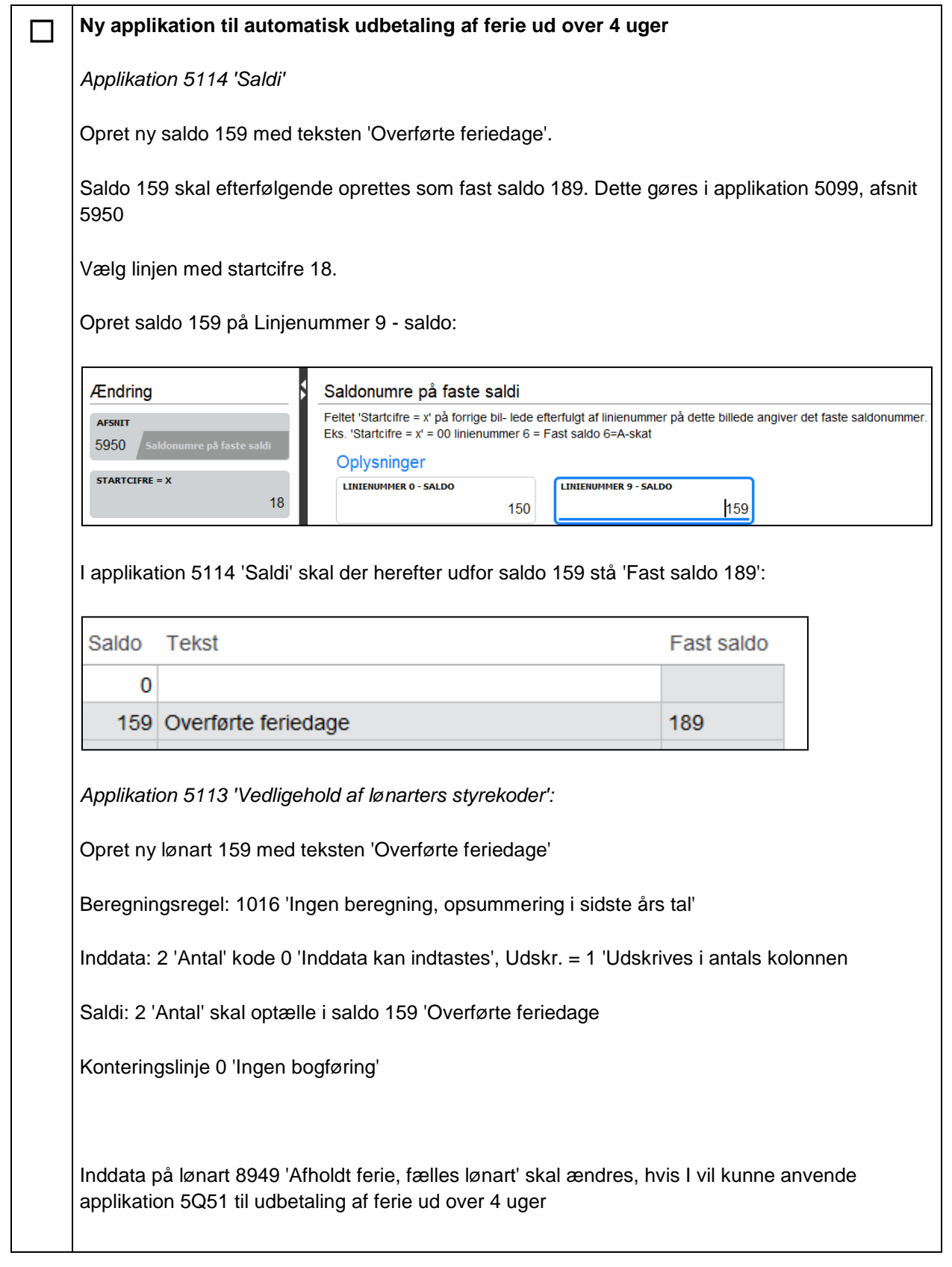

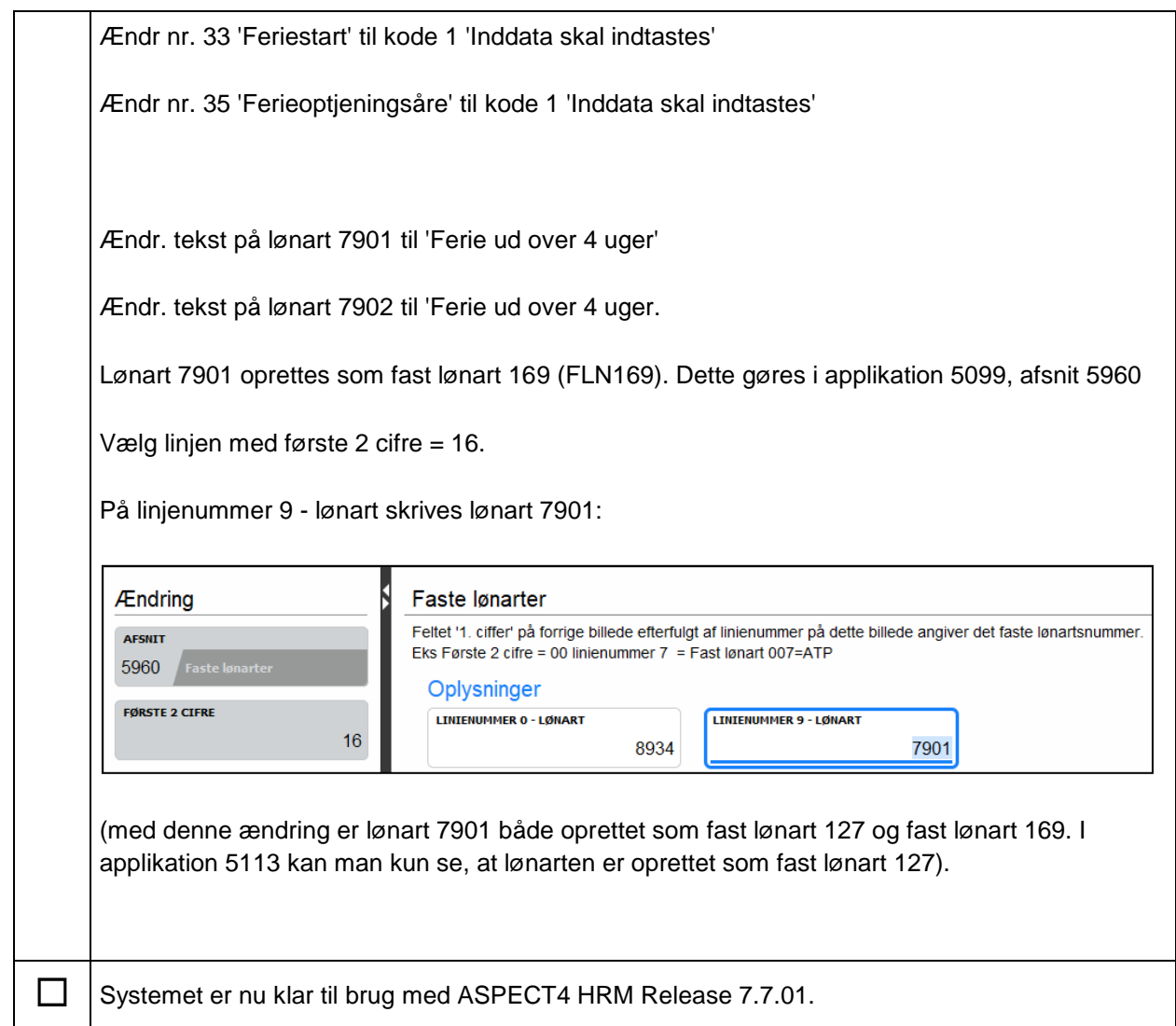